# CPSC 231: Classes and Objects

You will learn how to define new types of variables that can have custom attributes and capabilities

### Some Drawbacks Of Using A List

• Which field contains what type of information? This isn't immediately clear from looking at the program statements.

client = ["xxxxxxxxxxxxxxx", "0000000000", "xxxxxxxxx", 0]

**The parts of a composite list can be accessed via [index] but they cannot be labeled (what do these fields store?)**

• Is there any way to specify rules about the type of information to be stored in a field e.g., a data entry error could allow alphabetic information (e.g., 1-800-BUY-NOWW) to be entered in the phone number field.

slide 1

#### Classes

- Can be used to define a generic template for a new nonhomogeneous composite type.
- It can label and define more complex entities than a list.
- This template defines what an instance (example) of this new composite type would consist of but it doesn't create an instance.

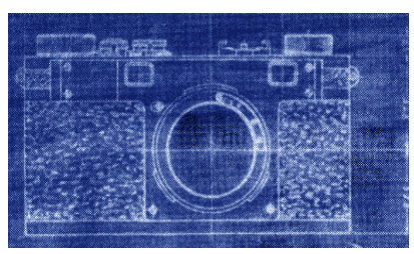

Copyright information unknown

James Tam

## Classes Define A Composite Type

• The class definition specifies the type of information (called "**attributes**") that each instance (example) tracks.

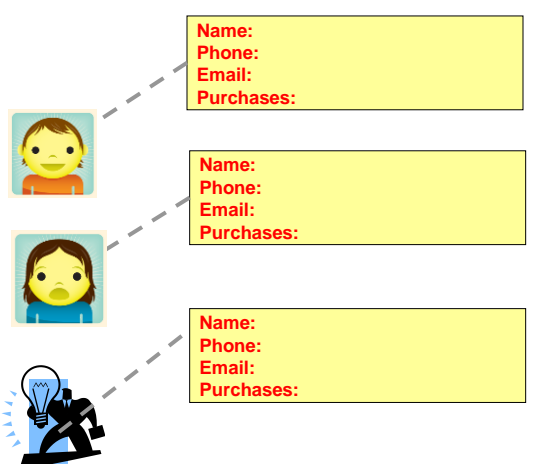

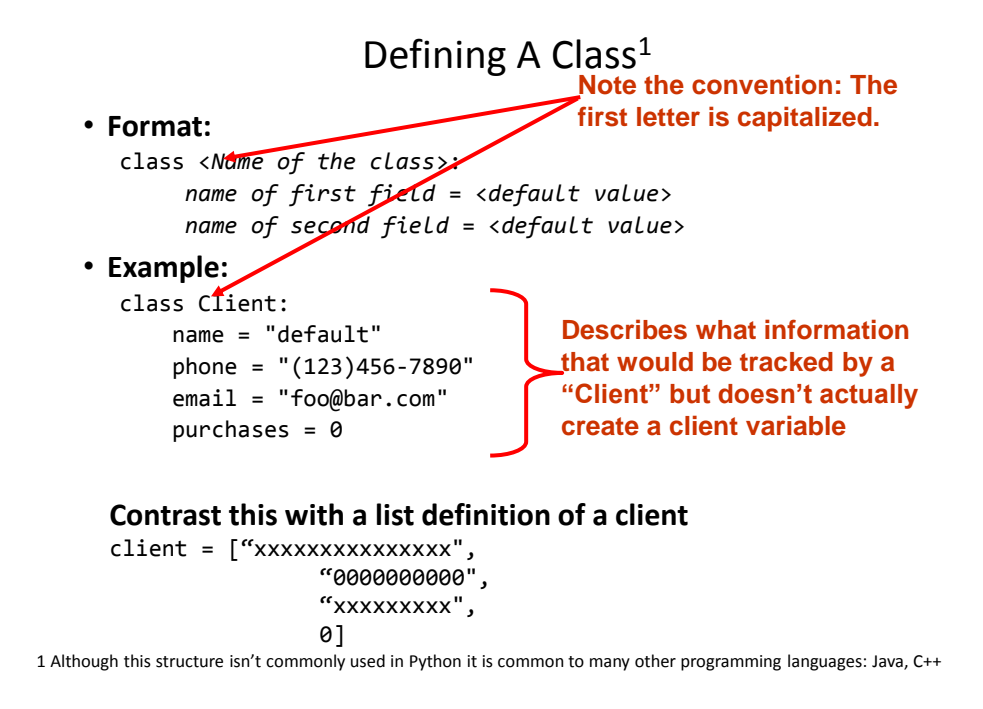

### Creating An Instance Of A Class

- Creating an actual instance (instance = object) is referred to as *instantiation*
- **Format:** <*reference name*> = <*name of class*>()
	-
- **Example:**

firstClient = Client()

### Defining A Class Vs. Creating An Instance Of That Class

- Defining a class
	- A template that describes that class: how many fields, what type of information will be stored by each field, what default information will be stored in a field.
- Creating an object

– Instances of that class (during instantiation) which can take on different forms.

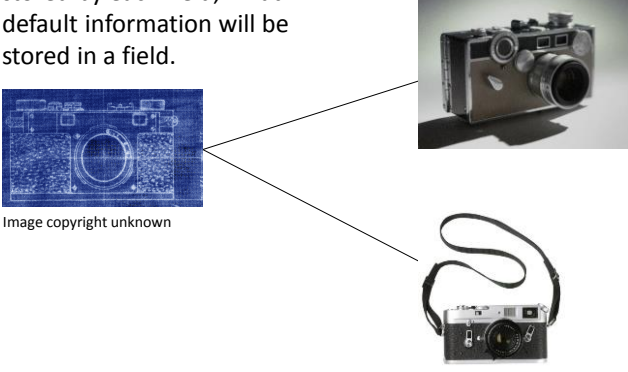

## Accessing And Changing The Attributes

#### •**Format:**

```
<reference name>.<field name> # Accessing value
<reference name>.<field name> = <value> # Changing value
```
#### •**Example:**

aClient.name = "James"

### The Client List Example Implemented Using Classes And Objects

• Name of the online example: client.py

```
class Client:
```

```
 name = "default"
 phone = "(123)456-7890"
 email = "foo@bar.com"
purehases = 0
```
## The Client List Example Implemented Using Classes (2)

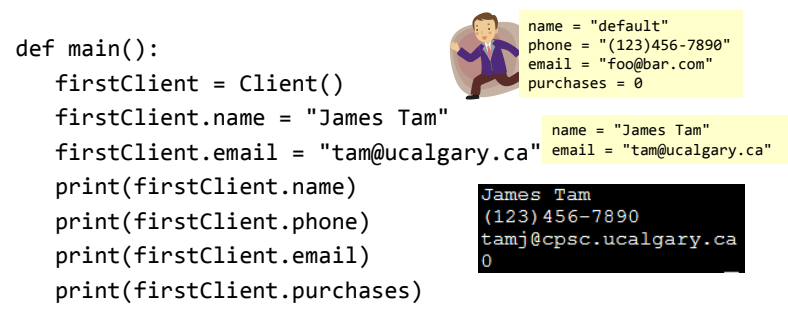

main()

#### What Is The Benefit Of Defining A Class?

- It allows new types of variables to be declared.
- The new type can model information about most any arbitrary entity:
	- –Car
	- –Movie
	- –Your pet
	- –A bacteria or virus in a medical simulation
	- –A 'critter' (e.g., monster, computer-controlled player) a video game
	- –An 'object' (e.g., sword, ray gun, food, treasure) in a video game
	- –A member of a website (e.g., a social network user could have attributes to specify the person's: images, videos, links, comments and other posts associated with the 'profile' object).

#### What Is The Benefit Of Defining A Class (2)

• Unlike creating a composite type by using a list a predetermined number of fields can be specified and those fields can be named.

```
class Client:
```

```
 name = "default"
     phone = "(123)456-7890"
     email = "foo@bar.com"
    purehases = 0firstClient = Client ()
print(firstClient.middleName) # Error: no such field defined
```
## Classes Have **Attributes ATTRIBUTES Name: Phone: Email: Purchases**: **BEHAVIORS Open account Buy investments Sell investments Close account**  Image of James curtesy of James But Also **Behaviors**

Tam

## Class Methods ("Behaviors")

- **Functions**: not tied to a composite type or object
	- The call is 'stand alone', just name of function
	- $E.g.,$
	- **print()**, **input()**
- **Methods**: must be called through an instance of a composite<sup>1</sup>.

```
– E.g., 
filename = "foo.txt"
name, suffix = filename.split('.')
                                    String Method operating on 
                                                that string
```
- Unlike these pre-created functions, the ones that you associate with classes can be customized to do anything that a regular function can.
- Functions that are associated with classes are referred to as *methods*.

1 Not all composites have methods e.g., arrays in 'C' are a composite but don't have methods

#### Defining Class Methods **Format**: class <*classname*>: def <method name> (self, <*other parameters*>): <*method body*> **Example**: class Person: name = "I have no name. def sayName (self): print ("My name is...",  $\text{self.name})$ ) **Unlike functions, every method of a class must have the 'self' parameter (more on this later) When the attributes are accessed inside the methods of a class they MUST be preceded by the suffix ".self"**

James Tam

### Defining Class Methods: Full Example

• Name of the online example: person1.py

```
class Person:
   name = "I have no name :("
   def sayName(self):
       print("My name is...", self.name)
def main():
   aPerson = Person() My name is... I have no name : (
   aPerson.sayName()
   aPerson.name = "Big Smiley :D"
   aPerson.sayName() My name is... Big Smiley :D
main()
```
#### What Is The 'Self' Parameter

- Reminder: When defining/calling methods of a class there is always at least one parameter.
- This parameter is called the 'self' reference which allows an object to access attributes inside its methods.
- 'Self' needed to distinguish the attributes of different objects of the same class.

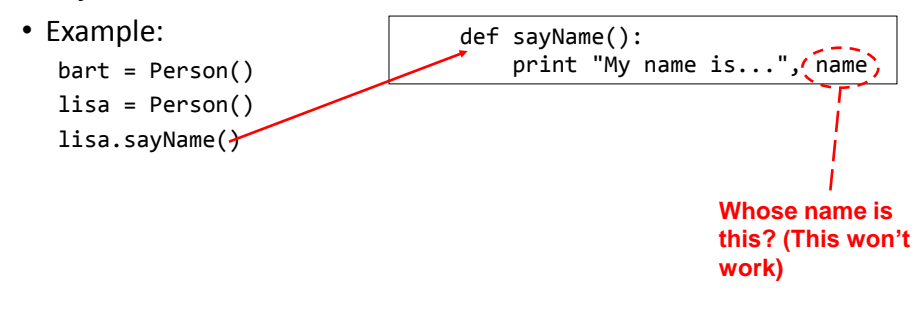

James Tam

The Self Parameter: A Complete Example

• Name of the online example: person2.py

```
class Person:
        name = "I have no name :("
        def sayName(self):
           print("My name is...", self.name)
   def main():
        lisa = Person()
        lisa.name = "Lisa Simpson, pleased to meet you."
       bart = Person() bart.name = "I'm Bart Simpson, who the hek are 
     you???!!!"
       My name is... Lisa Simpson, pleased to meet you.<br>lisa.sayName()
        bart.sayName()
               My name is... I'm Bart Simpson, who the hek are you???!!!
"The \sin \phi simpsons \oint Fox
                                                                     James Tam
```
#### Recap: Accessing Attributes & Methods

• **Inside the class definition** (inside the body of the class methods)

```
– Preface the attribute or method using the 'self' reference
class Person:
     name = "No-name"
     def sayName(self):
```

```
 print("My name is...", self.name)
```
#### • **Outside the class definition**

```
– Preface the attribute or method using the name of the reference used 
  when creating the object.
```

```
def main():
```

```
 lisa = Person()
 bart = Person()
 lisa.name = "Lisa Simpson, pleased to meet you."
```
James Tam

#### Initializing The Attributes Of A Class

- Classes have a special method that can be used to initialize the starting values of a class to some specific values.
- This method is automatically called whenever an object is created. **No spaces here**

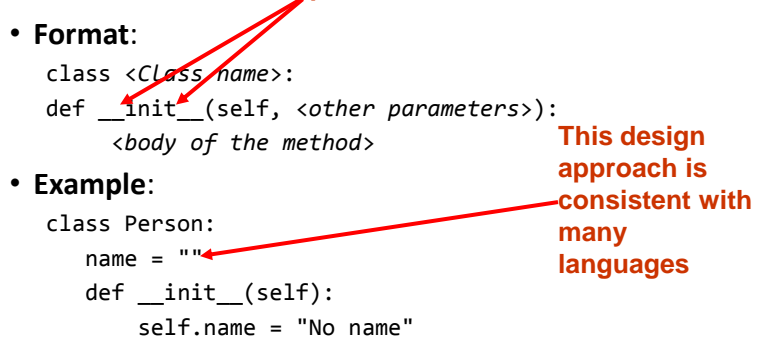

#### Initializing The Attributes Of A Class

• Because the 'init()' method is a method it can also be called with parameters which are then used to initialize the attributes.

```
• Example:
```

```
# Attribute is set to a default in the class definition and then the 
# attribute can be set to a non-default value in the init() method. 
# (Not standard Python but a common approach with many languages)
class Person
     name = "Default name" # Create attribute here
     def __init___(self, aName):
         self.name = aName
–OR
# Create the attribute in the init() method. (Approach often used in 
# Python).
class Person
     def __init___(self, aName):
         self.name = aName # Create attribute here
```
James Tam

#### Full Example: Using The "Init()" Method

• The name of the online example: init method1.py

```
class Person:
    name = "Nameless bard"
    def __init__(self, aName):
         self.name = aName
def main():
    aPerson = Person("Finder Wyvernspur")
   print(aPerson.name) [Cse classes 133 ]> python init_method1.py<br>Finder Wyvernspur
main()
```
"Nameless bard" & "Finder Wyvernspur" © Wizards of the Coast (April 24, 2012)

#### Constructor: A Special Method

• Constructor method: a special method that is used when defining a class and it is automatically called when an object of that class has been created.

```
– E.g., aPerson = Person() # This calls the constructor
```
- In Python this method is named 'init'.
- Other languages may require a different name for the syntax but it serves the same purpose (initializing the fields of an object as it's being created).
- This method should never have a return statement that returns a value.
	- Should be (if return is needed) "return"
	- Never return a type e.g., return(12)

James Tam

## Objects Employ References

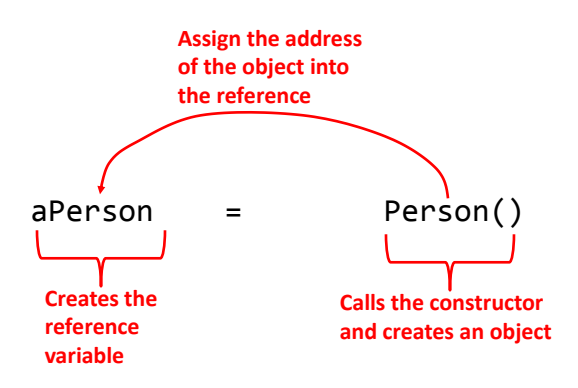

### Objects Employ References (2)

- Similar to lists, objects are accessed through a reference.
- The reference and the object are two separate memory locations.
- Name of the online example: objectReference.py

```
class Person:
    age = 0 name = "none"
     def __init__(self,newAge,newName):
         self.age = newAge
         self.name = newName
     def displayAge(aPerson):
         print("%s age %d" %(aPerson.name,aPerson.age))
```
James Tam

## Objects Employ References (3)

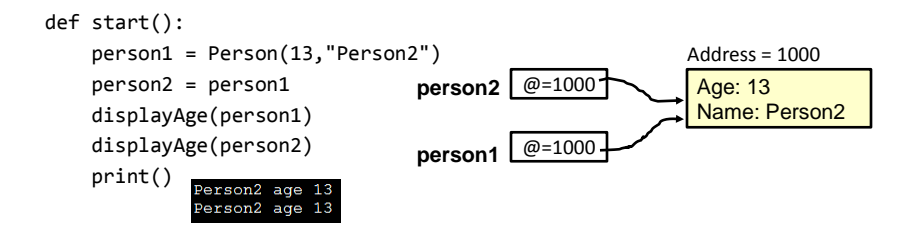

start()

#### Objects Employ References (2) def start(): person1 = Person(13,"Person2") Address = 1000 **person2** @=1000 person2 = person1 Age: 13 displayAge(person1) Name: Person2 displayAge(person2) **person1 @=2000**  print() Person2 age Person2 age 13 Address = 2000 person1 = Person(888,"Person1") Age: 888 Name: Person1 displayAge(person1) displayAge(person2) erson1 age Person2 age 13 start()

James Tam

### Default Parameters

- Similar to other methods, 'init' can be defined so that if parameters aren't passed into them then default values can be assigned.
- **Example**:

def  $_init_ (self, name = "I have no name")$ : • Method calls (to 'init'), both will work smiley = Person() **This method can be called either when a personalized name is given or if the name is left out.**

jt = Person("James")

#### Default Parameters: Full Example

• Name of the online example: init\_method2.py

```
class Person:
   name = ""def __init__(self, name = "I have no name"):
         self.name = name
def main():
    smiley = Person()
    print("My name is...", smiley.name)
                                   My name
                                           is...I have
                                                         no
    jt = Person("James")
   p11 - r130m(39m-3) My name is... James<br>print("My name is...", jt.name)
main()
```
James Tam

#### Modules: Dividing Up A Large Program

- Module: In Python a module contains a part of a program in a separate file (module name matches the file name).
- In order to access a part of a program that resides in another file you must 'import' it.<sup>1</sup>
- Example:

```
def fun ():
            print("I'm fun!")
       File: functions.py
                                        import functions
                                        def main():
                                           functions.fun()
                                        main()
                                       File: driver.py
1 Import syntax:
From <file name> import <function names> # Import some functions
From <file name> import * # Import all functions
OR
import <file name> # Import only module/file
```
#### Function Modules: Complete Example

• Subdirectory name with all the files for this example: modules1

```
– Run the program method type: "python driver.py"
<< In module file1.py >>
def fun1():
   print("I'm fun1!")
def fun2():
   print("I'm fun2!")
<< In module file2.py >>
def fun3():
     print("I'm fun3!")
```
James Tam

#### Modules: Complete Example (2)

```
<< In file driver.py >>
from file1 import fun1, fun2 #Import file name, function name
import file2 #Imports only file name
def start():
  fun1()
  fun2()
  file2.fun3()
main ()
                   Note the difference in how 
                   fun1 & fun2 vs. fun3 are called
```
#### Modules And Classes

- Class definitions are frequently contained in their own module.
- A common convention is to have the module (file) name match the name of the class.

**Filename: Person.py**

```
class Person:
      def fun1(self):
         print("fun1")
      def fun2 (self):
         print("fun2")
```
• To use the code of class Person from another file module you must include an import:

```
from <filename> import <class name>
from Person import Person
```
James Tam

#### Modules And Classes: Complete Example

• Subdirectory name with all the files for this example: modules2

– To run the program type: "python Driver.py"

```
<< File Driver.py >>
from Greetings import *
def start():
    aGreeting = Greeting()
    aGreeting.sayGreeting()
start()
```
When importing modules containing class definitions the syntax is (star '\*' imports everything): From <*filename*> import <*classes to be used in this module*>

#### Modules And Classes: Complete Example (2)

#### << **File Greetings.py** >>

class Greetings:

 def sayGreeting(self): print("Hello! Hallo! Sup?! Guten tag/morgen/aben! Buenos! Wei! \ Konichiwa! Shalom! Bonjour! Salaam alikum! Kamostaka?")

James Tam

#### **Calling A Classes' Method** Inside Another Method Of The Same Class

- Similar to how attributes must be preceded by the keyword 'self' before they can be accessed so must the classes' methods:
- **Example**:

```
class Bar:
    x = 1 def fun1(self):
         print(self.x) # Accessing attribute 'x'
    def fun2(self):
        self.fun1() # Calling method 'fun1'
```
#### Naming The **Starting Module**

- Recall: The function that starts a program (first one called) should have a good self-explanatory name e.g., "start()" or follow common convention e.g., "main()"
- Similarly the file module that contains the 'start()' or 'main()' function should be given an appropriate name e.g., "Driver.py" (it's the 'driver' of the program or the starting point)

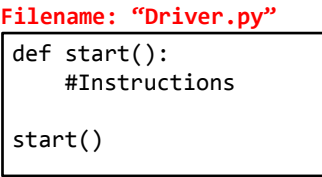

James Tam

#### Complete Example: **Accessing Attributes** And **Methods**: Person Module

- Subdirectory name with all the files for this example: modules3
	- To start the program run the 'start' method (type: "python Driver.py" because 'start()' resides in the 'Driver' module.

```
<< Person.py >>
class Person:
     name = "Not named yet"
     age = 0
     def __init__(self,newName,newAge):
         self.name = newName
         self.age = newAge
```
#### Complete Example: Accessing **Attributes** And **Methods**: Person Module (2)

```
 def haveBirthday(self):
     print("Happy Birthday!")
     self.mature()
 def mature(self):
     self.age = self.age + 1
```
James Tam

#### Complete Example: Accessing **Attributes** And **Methods**: The "Driver" Module

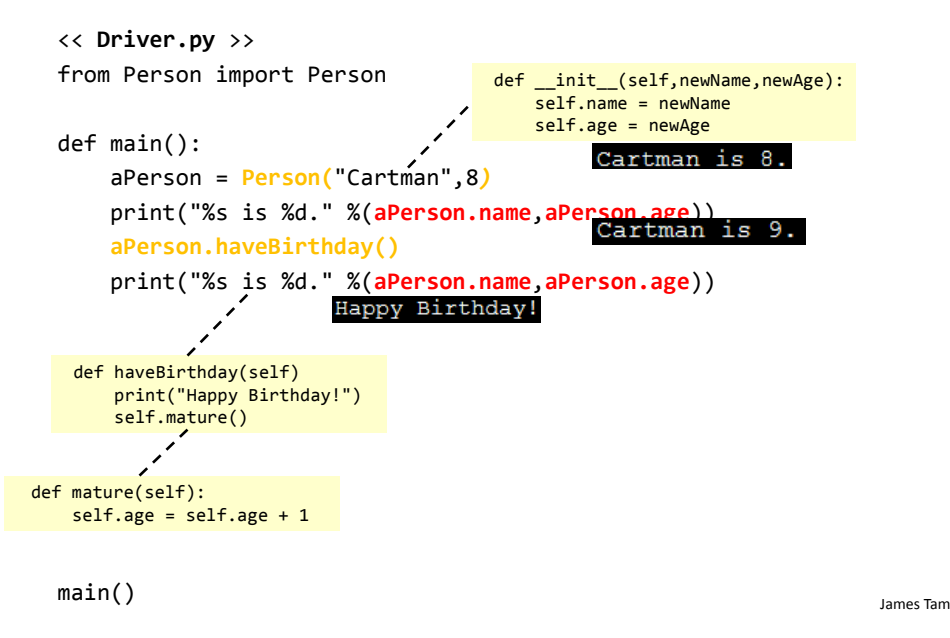

### After This Section You Should Now Know

- How to define an arbitrary composite type using a class
- What are the benefits of defining a composite type by using a class definition over using a list
- How to create instances of a class (instantiate)
- How to access and change the attributes (fields) of a class
- How to define methods/call methods of a class
- What is the 'self' parameter and why is it needed
- What is a constructor ( init in Python), when it is used and why is it used
- How to write a method with default parameters
- How to divide your program into different modules

### Copyright Notification

• "Unless otherwise indicated, all images in this presentation are used with permission from Microsoft."

slide 42